**Total Audio Converter 5.1 Serial Number**

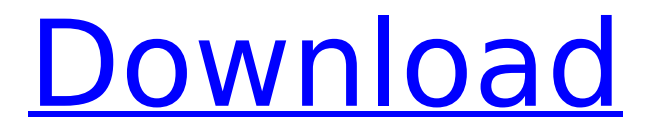

if you want to convert audio files from one format to another without paying, this free software will work for you, converting formats from the popular mp3 format to wav and mp3. the best part is that this software doesnt cost a dime. this program has a list of features that convert audio files, including trimming, cropping and splitting, and also lets you browse for audio files and create playlists. the audio converter also lets you trim, split, fade in and out and add effects to your audio files. it supports batch conversion, where you can convert a range of files at once, and lets you search for audio files as well. it can batchconvert audio files in the background while you continue to use your computer. the audio converter also offers support for the aac+ format, which is used for high-quality, lossless audio formats. aac is a good option for audio files that you may want to convert to any device, but it isnt a great option for archiving because of its size. the audio format requires a codec to decompress the file and it can get very large if you are encoding a lot of audio. if you want the best compression with the smallest file size, you should use mp3. the mp3 format is a popular choice for archiving because it is a widely supported file format. it compresses audio well and is very easy to use. mp3s are also highly compatible with most other audio applications. its only drawback is that the original sound quality isnt as good as it could be. however, this is improved with the use of a third-party audio editor. because you can convert multiple files at once and edit the audio in your favorite audio editor, you should use a professional audio converter like audials. although the program is costly, you will save your investment by using it to upgrade the audio quality of your files. the best part is that you can have a professional audio editor open alongside the conversion app, so you can easily move files between your devices or edit them while the conversion is in progress.

## **Total Audio Converter 5.1 Serial Number**

the free version of this converter is limited to converting files less than 10 mb, but you can upgrade to the full version for \$29.95, which allows you to convert up to 20 mb per file, and has all the tools you need to convert multiple files at once. the free version also lets you extract audio from video, and supports all of the most popular audio formats, including mp3, wma, wav and flac. if you have a lot of audio files to convert, and don't want to spend much time doing it, this is a great option. even though switch audio converter plus is the best choice for converting audio, it has limitations and isn't perfect. because it's a trialware program, you can only convert a maximum of two files per session, and it only converts a maximum of 20 mb of audio per session. to convert larger amounts of audio, you need to buy the full version, which costs \$29.95. while this program will convert and extract audio from video, it only does so in one step. this is a real limitation, but it can't compare with the options

available in total audio converter plus. iconverter iconverter is a free mobile app for iphone and ipad. it has a good selection of audio input and output file types in addition to its exhaustive list of supported document and video file types. this conversion app works seamlessly with the file app and allows you to drag and drop files in split-screen tasks. iconverter has a simple audio editing tool and supports the most popular compression formats to help send large folders via email or text. if you're converting from older formats, switch has audio normalization, which will enhance the quality of the recording, and eliminate some of the noise. while this is all done automatically, you can also adjust levels and clip your audio files manually, to retain total control. what's more this is done fast, and switch is the quickest of all the converters we tested, making it ideal if you have large batches of files that need converting in a single session. 5ec8ef588b

<https://earthoceanandairtravel.com/2022/11/22/nissan-data-scan-2-crack-verified-full-12/> <https://rahvita.com/andaz-apna-apna-torrent-free-download-free/> <https://www.webcard.irish/bmw-ista-p-v40-12-install/> <https://eqsport.biz/hack-aio-3planesoft-3d-screensavers-plus-09-2011-multi-free/> <https://24estatehouse.com/download-audio-label-full-crack-hot/> [https://floridachiropracticreport.com/advert/topsolid-7-7-torrent-\\_top\\_/](https://floridachiropracticreport.com/advert/topsolid-7-7-torrent-_top_/) <https://www.enveth.gr/advert/icecream-screen-recorder-pro-6-04-crack-patch-keygen-2020-install/> [https://xn--80aagyardii6h.xn--p1ai/wavecom-fastrack-m1306b-usb-modem-driver](https://xn--80aagyardii6h.xn--p1ai/wavecom-fastrack-m1306b-usb-modem-driver-rar-129304-127999/)[rar-129304-127999/](https://xn--80aagyardii6h.xn--p1ai/wavecom-fastrack-m1306b-usb-modem-driver-rar-129304-127999/) [http://www.affiliate1on1.com/wp](http://www.affiliate1on1.com/wp-content/uploads/2022/11/hogar_dulce_hogar_marcos_brunet_libro_pdf_12.pdf)[content/uploads/2022/11/hogar\\_dulce\\_hogar\\_marcos\\_brunet\\_libro\\_pdf\\_12.pdf](http://www.affiliate1on1.com/wp-content/uploads/2022/11/hogar_dulce_hogar_marcos_brunet_libro_pdf_12.pdf) <http://atmecargo.com/?p=24835> <http://wp2-wimeta.de/l2-file-edit-c6/> [https://www.faceauxdragons.com/advert/handycache-full-\\_best\\_/](https://www.faceauxdragons.com/advert/handycache-full-_best_/) <http://efekt-metal.pl/?p=1> <https://ibipti.com/do-aankhen-barah-haath-2-mp4-movie-install-download/> <https://taavistea.com/wp-content/uploads/2022/11/karlud-1.pdf> <http://turismoaccesiblepr.org/?p=38002> <https://brandyallen.com/2022/11/23/klima-e-murale/> <http://fajas.club/2022/11/23/balbharti-marathi-book-1984-pdf-best/> <https://us4less-inc.com/wp-content/uploads/kirpied.pdf> <https://www.webcard.irish/bookworm-deluxe-1-13-serial-numberl-repack/>